Description Syntax Remarks and examples Also see

## **Description**

while evaluates *exp* and, if it is true (nonzero), executes the *stata\_commands* enclosed in the braces. It then repeats the process until *exp* evaluates to false (zero). whiles may be nested within whiles. If the *exp* refers to any variables, their values in the first observation are used unless explicit subscripts are specified; see [U] 13.7 Explicit subscripting.

Also see [P] **foreach** and [P] **forvalues** for alternatives to while.

## **Syntax**

```
while exp {
          stata_commands
}
```

Braces must be specified with while, and

- 1. the open brace must appear on the same line as while;
- 2. nothing may follow the open brace, except, of course, comments; the first command to be executed must appear on a new line; and
- 3. the close brace must appear on a line by itself.

## Remarks and examples

while may be used interactively, but it is most often used in programs. See [U] 18 Programming Stata for a description of programs.

The *stata\_commands* enclosed in the braces may be executed once, many times, or not at all. For instance,

The above example is a bit contrived in that the best way to count down to one would be

```
program demo
           forvalues i = '1'(-1)1 {
                   display "i is now 'i'"
           display "done"
   end
while is used mostly in parsing contexts
   program ...
           gettoken tok 0 : 0
           while "'tok'" != "" {
```

or in mathematical contexts where we are iterating

} . . .

end

```
program ...
        scalar 'curval' = .
        scalar 'lastval' = .
        while abs('lastval' - 'curval') > 'epsilon' {
                scalar 'lastval' = 'curval'
                scalar 'curval' = ...
        }
        . . .
end
```

gettoken tok 0 : 0

or in any context in which loop termination is based on calculation (whether it be numeric or string).

You can also create endless loops by using while,

```
program ...
         while 1 {
                  . . .
end
```

which is not really an endless loop if the code reads

```
program ...
        while 1 {
                if (...) exit
        // this line is never reached
```

Should you make a mistake and really create an endless loop, you can stop program execution by pressing the Break key.

## Also see

- [P] continue Break out of loops
- [P] **foreach** Loop over items
- [P] **forvalues** Loop over consecutive values
- [P] if if programming command
- [U] 13 Functions and expressions
- [U] 18 Programming Stata

Stata, Stata Press, Mata, NetCourse, and NetCourseNow are registered trademarks of StataCorp LLC. Stata and Stata Press are registered trademarks with the World Intellectual Property Organization of the United Nations. StataNow is a trademark of StataCorp LLC. Other brand and product names are registered trademarks or trademarks of their respective companies. Copyright © 1985–2025 StataCorp LLC, College Station, TX, USA. All rights reserved.

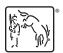

For suggested citations, see the FAQ on citing Stata documentation.